## **Relatórios (Franqueadores)**

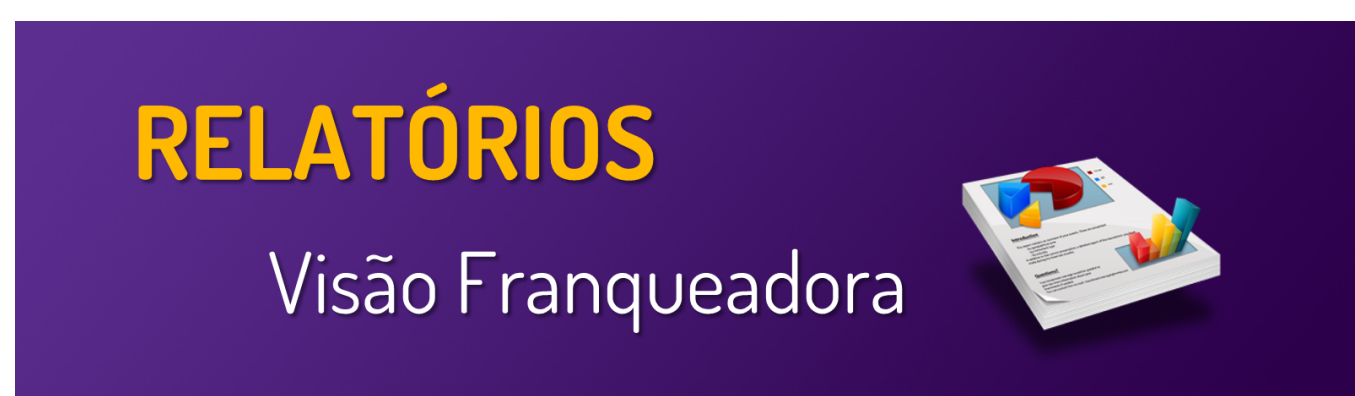

**Neste local, você encontrará guias e manuais sobre as operações do menu Relatórios** 

**Utilize o menu de buscas abaixo e localize rapidamente o guia desejado**

## **Páginas**